## **Foreman - Bug #5754**

# **Cloud-init phone\_home raise 500 error because of POST content**

05/16/2014 08:57 AM - Romain Vrignaud

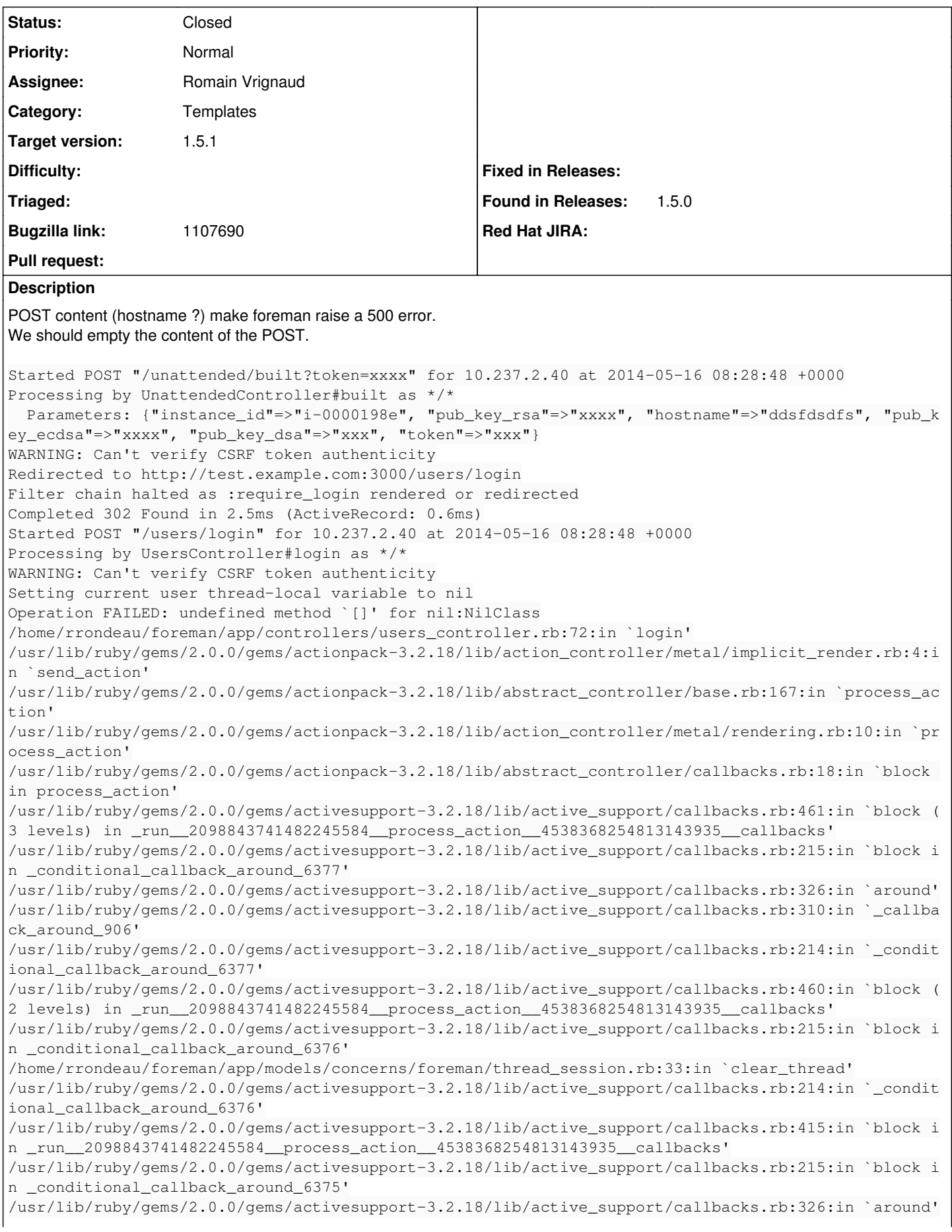

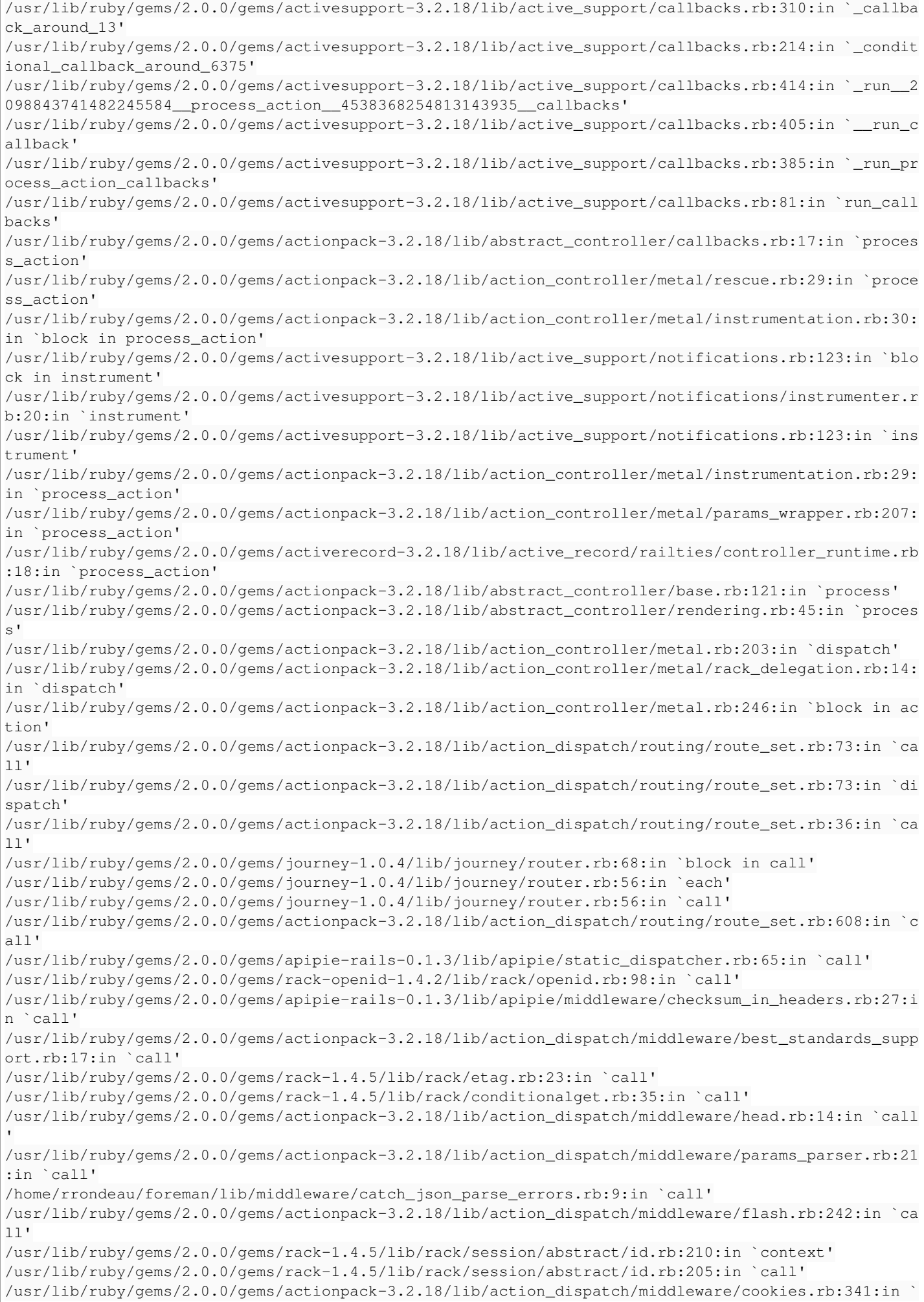

call' /usr/lib/ruby/gems/2.0.0/gems/activerecord-3.2.18/lib/active\_record/query\_cache.rb:64:in `call' /usr/lib/ruby/gems/2.0.0/gems/activerecord-3.2.18/lib/active\_record/connection\_adapters/abstract/c onnection\_pool.rb:479:in `call' /usr/lib/ruby/gems/2.0.0/gems/actionpack-3.2.18/lib/action\_dispatch/middleware/callbacks.rb:28:in `block in call' /usr/lib/ruby/gems/2.0.0/gems/activesupport-3.2.18/lib/active\_support/callbacks.rb:405:in `\_run\_\_4 061752724268364408\_\_call\_\_1048963326518903143\_\_callbacks' /usr/lib/ruby/gems/2.0.0/gems/activesupport-3.2.18/lib/active\_support/callbacks.rb:405:in `\_\_run\_c allback' /usr/lib/ruby/gems/2.0.0/gems/activesupport-3.2.18/lib/active\_support/callbacks.rb:385:in `\_run\_ca ll\_callbacks' /usr/lib/ruby/gems/2.0.0/gems/activesupport-3.2.18/lib/active\_support/callbacks.rb:81:in `run\_call backs' /usr/lib/ruby/gems/2.0.0/gems/actionpack-3.2.18/lib/action\_dispatch/middleware/callbacks.rb:27:in `call' /usr/lib/ruby/gems/2.0.0/gems/actionpack-3.2.18/lib/action\_dispatch/middleware/remote\_ip.rb:31:in `call' /usr/lib/ruby/gems/2.0.0/gems/actionpack-3.2.18/lib/action\_dispatch/middleware/debug\_exceptions.rb :16:in `call' /usr/lib/ruby/gems/2.0.0/gems/actionpack-3.2.18/lib/action\_dispatch/middleware/show\_exceptions.rb: 56:in `call' /usr/lib/ruby/gems/2.0.0/gems/railties-3.2.18/lib/rails/rack/logger.rb:32:in `call\_app' /usr/lib/ruby/gems/2.0.0/gems/railties-3.2.18/lib/rails/rack/logger.rb:16:in `block in call' /usr/lib/ruby/gems/2.0.0/gems/activesupport-3.2.18/lib/active\_support/tagged\_logging.rb:22:in `tag ged' /usr/lib/ruby/gems/2.0.0/gems/railties-3.2.18/lib/rails/rack/logger.rb:16:in `call' /usr/lib/ruby/gems/2.0.0/gems/actionpack-3.2.18/lib/action\_dispatch/middleware/request\_id.rb:22:in `call' /usr/lib/ruby/gems/2.0.0/gems/rack-1.4.5/lib/rack/methodoverride.rb:21:in `call' /usr/lib/ruby/gems/2.0.0/gems/rack-1.4.5/lib/rack/runtime.rb:17:in `call' /usr/lib/ruby/gems/2.0.0/gems/activesupport-3.2.18/lib/active\_support/cache/strategy/local\_cache.r b:72:in `call' /usr/lib/ruby/gems/2.0.0/gems/rack-1.4.5/lib/rack/lock.rb:15:in `call' /usr/lib/ruby/gems/2.0.0/gems/actionpack-3.2.18/lib/action\_dispatch/middleware/static.rb:63:in `ca ll' /usr/lib/ruby/gems/2.0.0/gems/rack-cache-1.2/lib/rack/cache/context.rb:136:in `forward' /usr/lib/ruby/gems/2.0.0/gems/rack-cache-1.2/lib/rack/cache/context.rb:143:in `pass' /usr/lib/ruby/gems/2.0.0/gems/rack-cache-1.2/lib/rack/cache/context.rb:155:in `invalidate' /usr/lib/ruby/gems/2.0.0/gems/rack-cache-1.2/lib/rack/cache/context.rb:71:in `call!' /usr/lib/ruby/gems/2.0.0/gems/rack-cache-1.2/lib/rack/cache/context.rb:51:in `call' /usr/lib/ruby/gems/2.0.0/gems/railties-3.2.18/lib/rails/engine.rb:484:in `call' /usr/lib/ruby/gems/2.0.0/gems/railties-3.2.18/lib/rails/application.rb:231:in `call' /usr/lib/ruby/gems/2.0.0/gems/railties-3.2.18/lib/rails/railtie/configurable.rb:30:in `method\_miss ing' /usr/lib/ruby/gems/2.0.0/gems/rack-1.4.5/lib/rack/builder.rb:134:in `call' /usr/lib/ruby/gems/2.0.0/gems/rack-1.4.5/lib/rack/urlmap.rb:64:in `block in call' /usr/lib/ruby/gems/2.0.0/gems/rack-1.4.5/lib/rack/urlmap.rb:49:in `each' /usr/lib/ruby/gems/2.0.0/gems/rack-1.4.5/lib/rack/urlmap.rb:49:in `call' /usr/lib/ruby/gems/2.0.0/gems/rack-1.4.5/lib/rack/content\_length.rb:14:in `call' /usr/lib/ruby/gems/2.0.0/gems/railties-3.2.18/lib/rails/rack/log\_tailer.rb:17:in `call' /usr/lib/ruby/gems/2.0.0/gems/thin-1.6.2/lib/thin/connection.rb:86:in `block in pre\_process' /usr/lib/ruby/gems/2.0.0/gems/thin-1.6.2/lib/thin/connection.rb:84:in `catch' /usr/lib/ruby/gems/2.0.0/gems/thin-1.6.2/lib/thin/connection.rb:84:in `pre\_process' /usr/lib/ruby/gems/2.0.0/gems/thin-1.6.2/lib/thin/connection.rb:53:in `process' /usr/lib/ruby/gems/2.0.0/gems/thin-1.6.2/lib/thin/connection.rb:39:in `receive\_data' /usr/lib/ruby/gems/2.0.0/gems/eventmachine-1.0.3/lib/eventmachine.rb:187:in `run\_machine' /usr/lib/ruby/gems/2.0.0/gems/eventmachine-1.0.3/lib/eventmachine.rb:187:in `run' /usr/lib/ruby/gems/2.0.0/gems/thin-1.6.2/lib/thin/backends/base.rb:73:in `start' /usr/lib/ruby/gems/2.0.0/gems/thin-1.6.2/lib/thin/server.rb:162:in `start' /usr/lib/ruby/gems/2.0.0/gems/rack-1.4.5/lib/rack/handler/thin.rb:13:in `run' /usr/lib/ruby/gems/2.0.0/gems/rack-1.4.5/lib/rack/server.rb:268:in `start' /usr/lib/ruby/gems/2.0.0/gems/railties-3.2.18/lib/rails/commands/server.rb:70:in `start' /usr/lib/ruby/gems/2.0.0/gems/railties-3.2.18/lib/rails/commands.rb:55:in `block in <top (required  $)$  >  $'$ /usr/lib/ruby/gems/2.0.0/gems/railties-3.2.18/lib/rails/commands.rb:50:in `tap' /usr/lib/ruby/gems/2.0.0/gems/railties-3.2.18/lib/rails/commands.rb:50:in `<top (required)>'

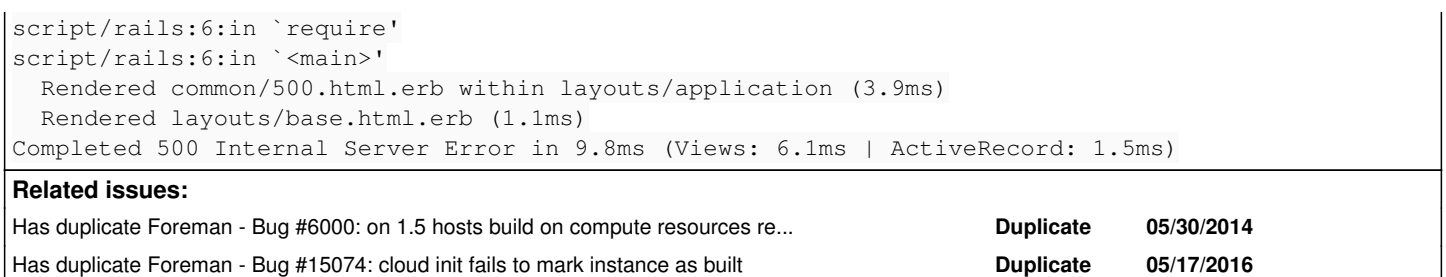

#### **Associated revisions**

### **Revision adc47612 - 05/16/2014 05:09 AM - Romain Vrignaud**

Fix #5754 Fix cloud-init phone home function

#### **Revision f7e359c9 - 06/11/2014 01:08 PM - Romain Vrignaud**

Fixes #5754 Fix cloud-init phone\_home function

### **History**

## **#1 - 05/16/2014 09:11 AM - Dominic Cleal**

- *Project changed from Templates to Foreman*
- *Category set to Templates*
- *Status changed from Assigned to Closed*
- *Target version set to 1.8.3*
- *% Done changed from 0 to 100*
- *translation missing: en.field\_release set to 16*

#### <https://github.com/theforeman/community-templates/commit/adc4761238bbf1a1a1fecb6f64772a2c19619bf8>

Needs syncing to core.

#### **#2 - 06/02/2014 10:20 AM - Dominic Cleal**

*- Has duplicate Bug #6000: on 1.5 hosts build on compute resources remain in "building" indefinitely added*

#### **#3 - 06/10/2014 12:49 PM - Bryan Kearney**

*- Bugzilla link set to https://bugzilla.redhat.com/show\_bug.cgi?id=1107690*

## **#4 - 05/18/2016 03:07 AM - Dominic Cleal**

*- Has duplicate Bug #15074: cloud init fails to mark instance as built added*